### **PAGO IN RETE**

## **Piattaforma Del MIUR Per I Pagamenti Telematici**

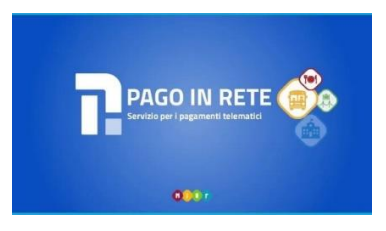

# **Sistema Centralizzato Per I Pagamenti Telematici**

## **Del Ministero Dell'istruzione**

Dal **30 giugno 2020** i prestatori di servizi di pagamento, c.d. PSP (Banche, Poste, istituti di pagamento e istituti di moneta elettronica) sono chiamati ad utilizzare unicamente la piattaforma **PagoPA** per erogare servizi di pagamento verso le Pubbliche Amministrazioni. **Le Istituzioni Scolastiche devono adottare e utilizzare in via esclusiva la piattaforma PagoPA** per ricevere i pagamenti, altrimenti gli incassi risulteranno illegittimi.

Il Ministero dell'Istruzione ha sviluppato e messo a disposizione di tutte le Istituzioni Scolastiche **il sistema centralizzato per i pagamenti telematici del Ministero dell'Istruzione "Pago In Rete"** che, in conformità con l'ultima direttiva emanata, interagisce direttamente con la Piattaforma **PagoPA.** Tutti gli Istituti Scolastici sono già abilitati dal Ministero all'utilizzo della piattaforma Pago In Rete che rappresenta per le scuole un valido strumento per gestire in modo efficace i pagamenti delle famiglie.

Con Pago In Rete, il servizio centralizzato per i pagamenti telematici del Ministero dell'Istruzione, dell'Università e della Ricerca, **le famiglie** possono eseguire pagamenti tramite PC, Tablet, Smartphone, per tasse e contributi scolastici (erogazione liberale per ampliamento offerta formativa e innovazione tecnologica, attività curriculari ed extracurriculari a pagamento, visite guidate, viaggi di istruzione ed altro) emessi dalla segreterie scolastiche per gli alunni frequentanti a favore delle Scuole o del Ministero.

#### **Il sistema Pago In Rete offre numerosi vantaggi:**

1. visualizzare la situazione completa ed aggiornata dei pagamenti richiesti dalle scuole dei propri figli;

2. ricevere notifica degli avvisi di pagamento emessi dalle scuole intestati ai propri figli;

3. pagare contemporaneamente più avvisi, emessi anche da scuole diverse, ottenendo così un risparmio nelle eventuali commissioni di pagamento

4. scaricare dall'applicazione l'attestazione di pagamento valida per eventuali detrazioni fiscali per ogni pagamento telematico eseguitoPer ulteriori informazioni e per scaricare il "Manuale dell'utente" accedere a: <https://www.istruzione.it/pagoinrete/>

Per accedere al servizio Pago In Rete devi disporre di **username** e **password** (credenziali).

- Se hai un' **identità digitale SPID** (Sistema Pubblico di Identità Digitale) puoi accedere con le credenziali SPID del gestore che ti ha rilasciato l'identità (selezionando "Entra con SPID")
- Se sei un genitore che ha presentato una domanda d'iscrizione on-line puoi accedere con **le stesse credenziali utilizzate per l'iscrizione** di tuo figlio
- Se sei un docente in possesso di **credenziali Polis**, puoi utilizzare queste

#### Se non disponi delle credenziali puoi ottenerle effettuando la registrazione al servizio cliccando sul link **[Registrati](https://iam.pubblica.istruzione.it/iam-ssum/registrazione/step1?lang=it&spid=true&goto=https://pagoinrete.pubblica.istruzione.it:443/Pars2Client-user/)**

Se disponi delle credenziali puoi accedere al servizio Pago in Rete cliccando sul link **[ACCEDI](https://iam.pubblica.istruzione.it/iam-ssum/sso/login?goto=https%3A%2F%2Fpagoinrete.pubblica.istruzione.it%3A443%2FPars2Client-user%2F)**

Solo per il primo accesso al servizio dei pagamenti ti sarà richiesta l'accettazione preliminare delle condizioni sulla privacy.

Fasi propedeutiche al corretto funzionamento della procedura:

1. Verificare il possesso e il corretto funzionamento di una casella di posta elettronica del genitore:

Considerato che tutte le comunicazioni saranno effettuate tramite email (Posta elettronica), un genitore per famiglia dovrà possedere una casella di posta elettronica; i genitori sprovvisti di indirizzo email personale sono invitati a dotarsene urgentemente (ad esempio su Google Mail si può avere una casella di posta elettronica gratuita).

2. Registrarsi con urgenza sulla piattaforma dedicata al servizio PagoInRete avendo cura di inserire correttamente tutti i dati compreso l'indirizzo email.

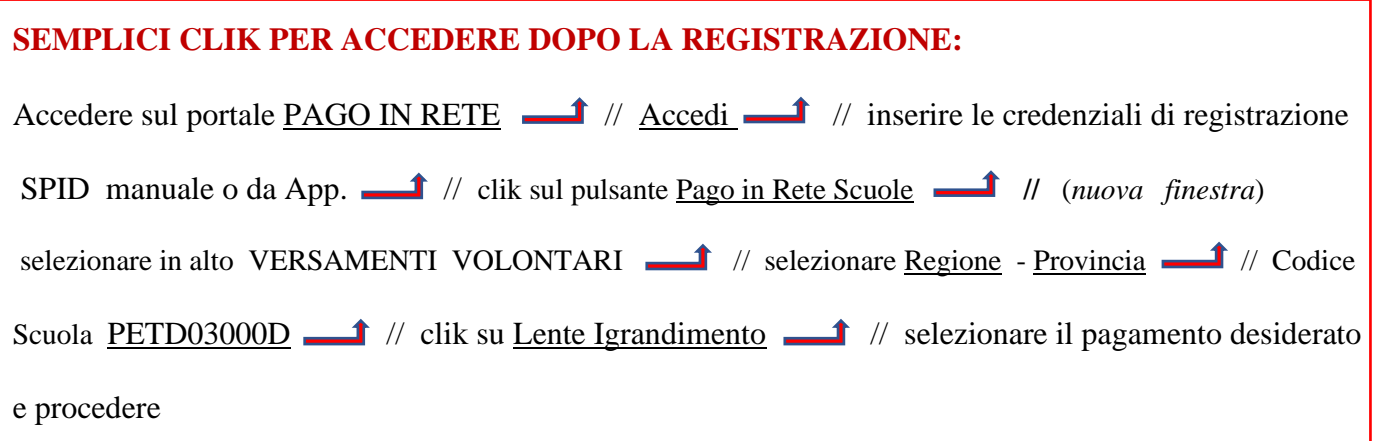

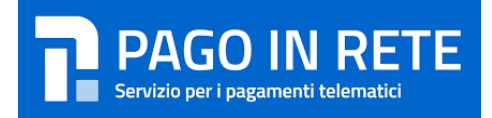

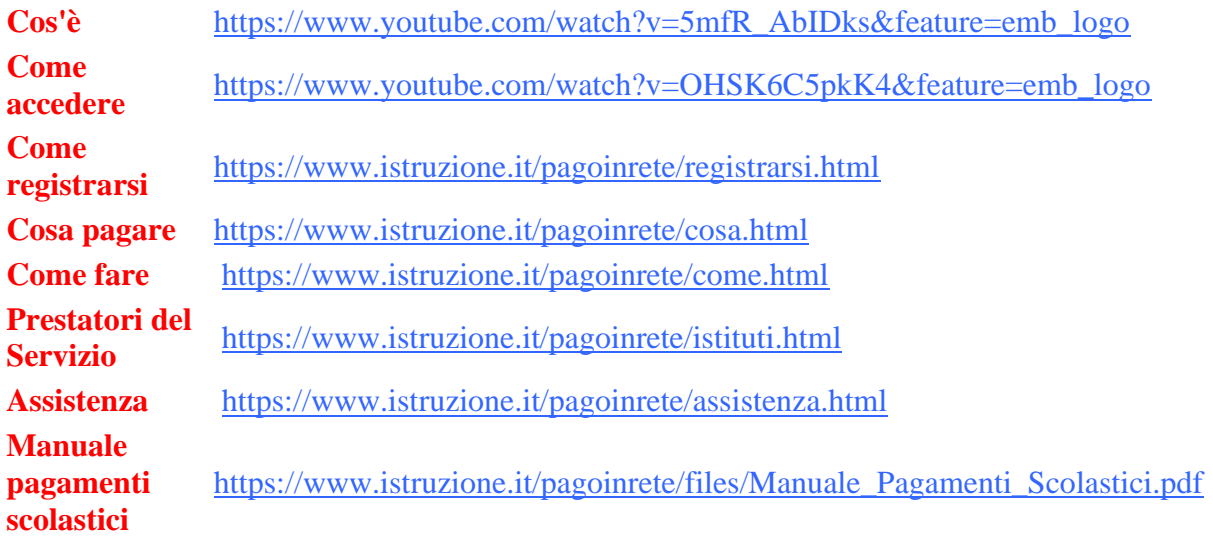